## **comune di Brindisi foglio 138**

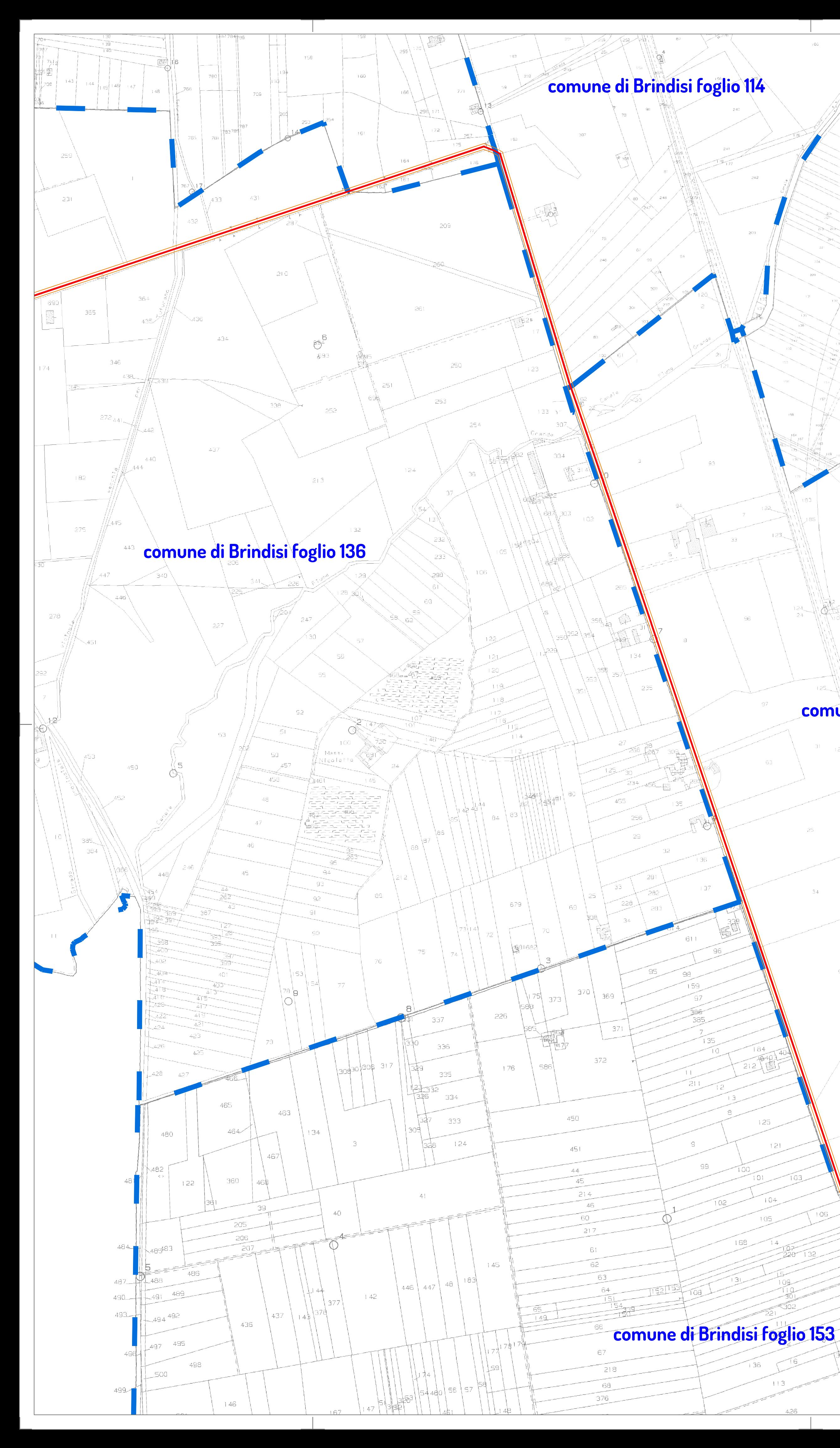

## **comune di Brindisi foglio 137**

416

452

**PTO 5.8.5 Tracciato Elettrodotto Impianto di Rete Utente Tracciato Elettrodotto Impio**<br>• Su Catastale con DPA (2/3)

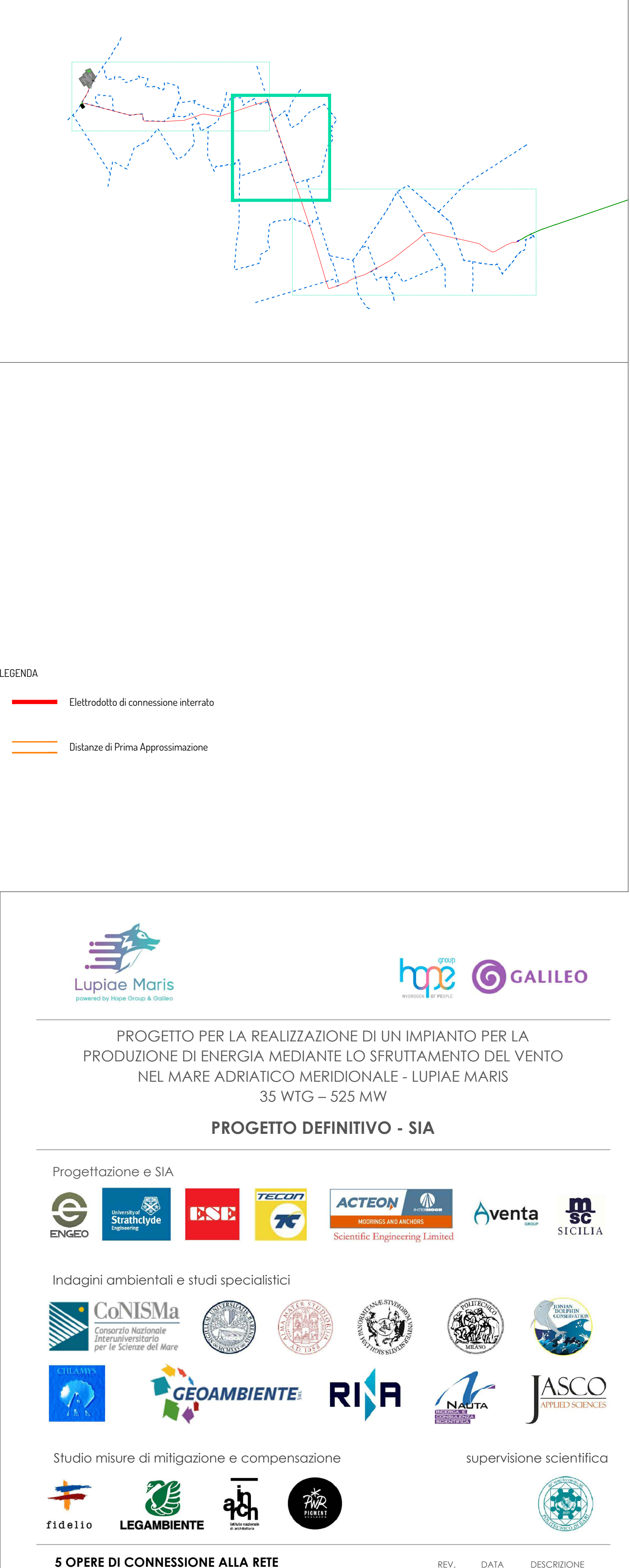

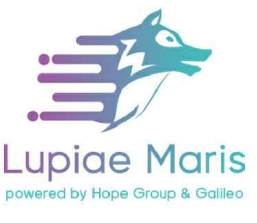

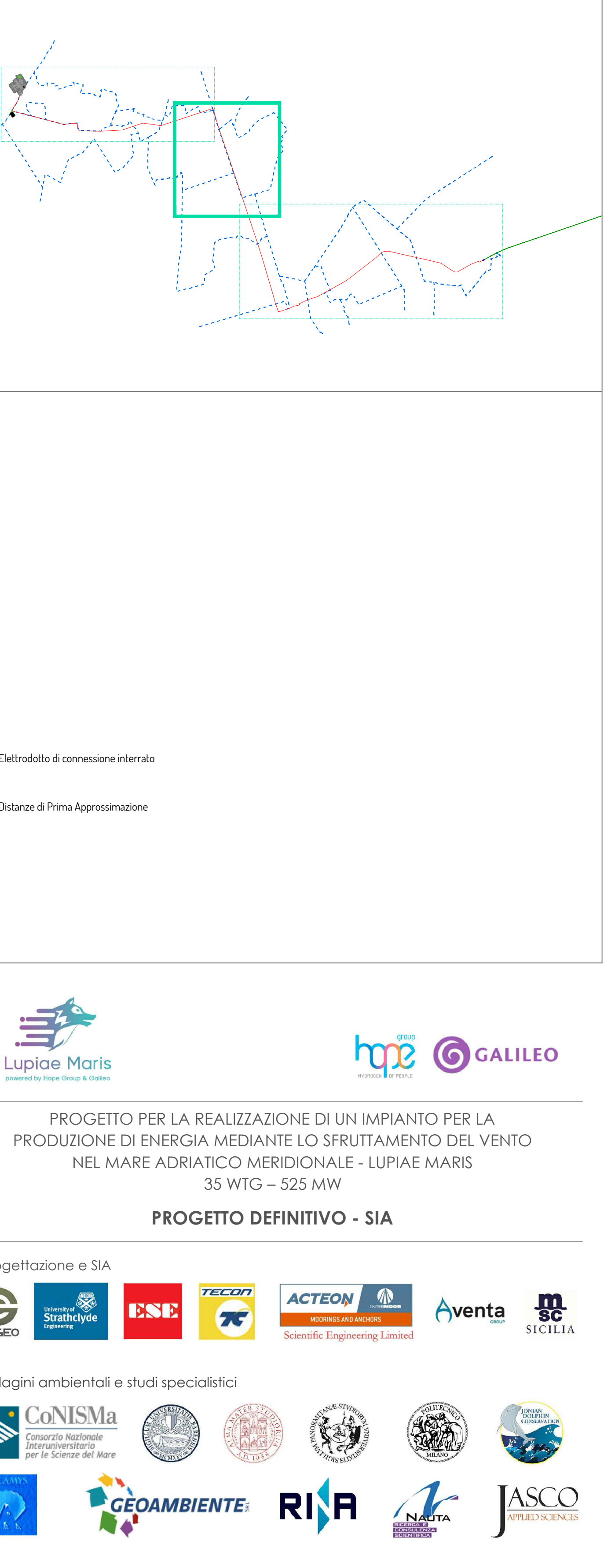

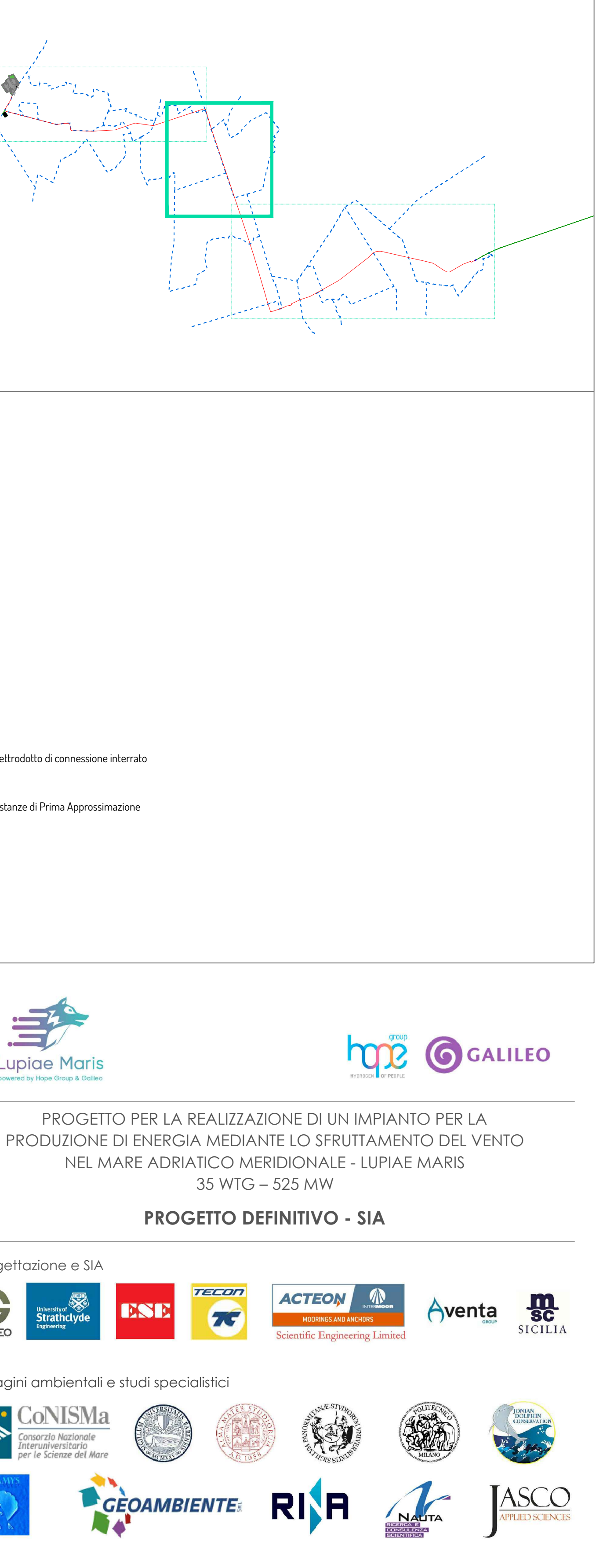

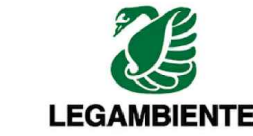

 $\mathbb{R}$  and  $\mathbb{R}$ 

**scala 1:4.000** <sup>01</sup> 05/23 int volon <sup>02</sup> 07/23 int volon

Firmato digitalmente da: FRANCESCO DOLZANI Data: 10/08/2023 22:52:44